## Adobe Photoshop CC 2019 Version 20 [Updated] 2022

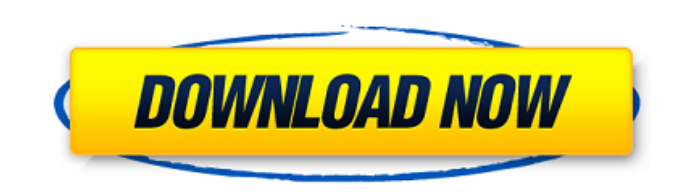

**Adobe Photoshop CC 2019 Version 20 Crack + Full Version**

In This Chapter Looking to answer your questions about lightroom and photography Creating an outline to navigate this book for the best photos Speeding your way to the best photos You can

**Adobe Photoshop CC 2019 Version 20**

Although Photoshop and Adobe Photoshop Elements are two popular alternatives, each has its own sets of features and limitations. So which one is better and why? Let's compare them! PSD vs PS Elements aren't the same thing. that. Adobe Photoshop is the standard version of Photoshop and is the most popular vector graphics editor. Adobe Photoshop has all the great features that other graphic editors have. It has excellent tools for photo and ve standard version of Adobe Photoshop costs \$29.99, while Adobe Photoshop Elements comes in two versions: \$49.99 and \$149.99. Photo editing Adobe Photoshop can do a lot more than just photo editing. It can do more than just emulsion in Adobe Photoshop. Adobe Photoshop Elements is a photo editor that has many of the same features as Photoshop. But it's meant to be used for non-photo editing. Like Photoshop, Photoshop Elements lets you resize, wise to know how to use each and find out which one's best for your projects. Controls Since Photoshop and Photoshop and Photoshop Elements have different interfaces, the commands are different. Using either one will take Picker, which lets you edit colors with the mouse or a keyboard. With the Content Aware Mask tools, you can get rid of blemishes in your image. With Photoshop Elements, you can correct luma, exposure, color and contrast wi places. You can access them by double-clicking the image or using the toolbox. Taking a photo in a681f4349e

 $1/3$ 

## **Adobe Photoshop CC 2019 Version 20 Crack**

NCAA Football has come a long way in 35 years. In 1985, Mark May, then a TV sportscaster at NBC Sports, made a pitch to a group of people inside a bowling alley in Louisville, Ky. In the summer of 1985, that included forme football,' and I said 'Well, I don't want to do that,"" Pearl said this week. Pearl wanted to play football, and he had a chance to play quarterback at Louisville. But Pearl was torn between playing safety at Louisville an recruit in 1985, and hired Holtz, whose famed "Hot Seat" ads urged recruits to choose Louisville over many other schools, including Texas. The school's sales staff was all over Pearl, his parents said. "They would camp me said. "I was fighting one thing or the other." Pearl's father, Ron, was an air force pilot. By the time he drove Pearl to Louisville's Cardinal Stadium to watch Louisville play football, he had to fly the fighter jets that said. "My dad flew for the air force. He died on a golf course. He was a good man, and I don't know what he thought about me becoming a TV announcer." It was tough to take, but Pearl's dad was clear. "He said, 'If you want football, and signed a letter of intent to play quarterback at Louisville. But after graduating high school in 1986, Pearl needed to decide what he

## **What's New In?**

Sunday, November 11, 2013 5 new apps from Sunday in April First up, this morning I started an app on my phone called Rainbird. It turns out that rain cannot wash away a person's sins.So I am not going to try to hide my sin the man who was from Venus, so he was extremely proud of his out-of-this-world appearance. But on a trip to Earth, he got sunburned and his skin turned white. And he was horrified at how terrible he looked to the people of 10A @ 100V, as well as 220V @ 15A. The price is \$500 (plus shipping). 4) My Nissan Leaf does have a storage battery in it, but I have had to remove this using a cutting tool when the battery reached 100% of the dead storag successfully charge with a maximum of 10A (I.E. the rating of the charging connection), and with this charge control unit I was able to top off the battery to a maximum capacity. However, the charger was not able to overco capacity. If someone has experience with using a battery charger that can overcome this dead storage dead issue, I'd like to know. This is a free downloadable doc called the Battery Simulator for a Tesla Powerwall. You cre Energy Source output, this gives you the energy coming into the Tesla Powerwall system in the form of kWh. The other output is the Battery Health output, this gives you information about the health of your Tesla Powerwall

## **System Requirements:**

- 2.0 GHz processor with at least 2 GB RAM - DirectX 11 Compatible Graphics Card - 7200 RPM (or higher) hard disk drive with at least 25 GB free space - 1024 X 768 resolution display with antialiasing enabled - Windows® XP same that will be available at retail. \*Please Note: The version

[https://sharingourwealth.com/social/upload/files/2022/06/e5ZHYPNpQzMHdiWnqpBz\\_30\\_0fd2946cd5989fd16026705232eff8a0\\_file.pdf](https://sharingourwealth.com/social/upload/files/2022/06/e5ZHYPNpQzMHdiWnqpBz_30_0fd2946cd5989fd16026705232eff8a0_file.pdf) <https://spaziofeste.it/wp-content/uploads/farystai.pdf> <http://curriculocerto.com/?p=15820> [https://marketstory360.com/cuchoast/2022/07/Adobe\\_Photoshop\\_EXpress\\_Mem\\_Patch\\_\\_Download\\_MacWin.pdf](https://marketstory360.com/cuchoast/2022/07/Adobe_Photoshop_EXpress_Mem_Patch__Download_MacWin.pdf) <http://stv.az/?p=9909> [https://coachfactor.it/wp-content/uploads/2022/06/Adobe\\_Photoshop\\_2021\\_Version\\_2200\\_Product\\_Key\\_Free\\_WinMac.pdf](https://coachfactor.it/wp-content/uploads/2022/06/Adobe_Photoshop_2021_Version_2200_Product_Key_Free_WinMac.pdf) <https://mindfullymending.com/adobe-photoshop-2022-version-23-hacked-patch-with-serial-key-mac-win-april-2022/> <https://luxurygamingllc.com/wp-content/uploads/2022/06/ezejar.pdf> <https://mercatoposto.com/wp-content/uploads/2022/07/roseprim.pdf> <https://goto.business/free-classified-ads/advert/freelance-job/> [https://sciencetrail.com/wp-content/uploads/2022/06/Photoshop\\_2022\\_Version\\_2301.pdf](https://sciencetrail.com/wp-content/uploads/2022/06/Photoshop_2022_Version_2301.pdf) [https://fokusparlemen.id/wp-content/uploads/2022/07/Photoshop\\_2020\\_Mem\\_Patch\\_\\_PCWindows.pdf](https://fokusparlemen.id/wp-content/uploads/2022/07/Photoshop_2020_Mem_Patch__PCWindows.pdf) [https://dilats.com/wp-content/uploads/2022/07/Adobe\\_Photoshop\\_CS5.pdf](https://dilats.com/wp-content/uploads/2022/07/Adobe_Photoshop_CS5.pdf) <https://mhealthtechsolutions.com/2022/06/30/adobe-photoshop-2020-version-21-crack-keygen-download-for-pc-2022/> [https://nuwaay.com/wp-content/uploads/2022/06/Adobe\\_Photoshop\\_CC\\_2015\\_version\\_17.pdf](https://nuwaay.com/wp-content/uploads/2022/06/Adobe_Photoshop_CC_2015_version_17.pdf) <https://www.newmajestic.com/en/system/files/webform/terefes165.pdf> <https://silkfromvietnam.com/photoshop-2020-version-21-free-mac-win/> [https://shapshare.com/upload/files/2022/06/MidvMZJ8QL18gvPB34BY\\_30\\_0fd2946cd5989fd16026705232eff8a0\\_file.pdf](https://shapshare.com/upload/files/2022/06/MidvMZJ8QL18gvPB34BY_30_0fd2946cd5989fd16026705232eff8a0_file.pdf) <https://gembeltraveller.com/photoshop-cs5-key-generator-free-download-for-pc/> <https://www.careerfirst.lk/sites/default/files/webform/cv/taligae854.pdf>